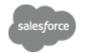

<u>Close Window</u>

Print This Page

• Expand All | Collapse All

2023Q3-99

# Be sure to read the Comments at the Heading of each section!

| VOCA Progress<br>Reports Period         | 2023Q3-99 | Fiscal Year                         | 2023      |
|-----------------------------------------|-----------|-------------------------------------|-----------|
| LCP                                     | CASA Test | Reporting Period                    | Quarter 3 |
| Administrative<br>Identification Number | 99        | Submission Deadline                 | 9/12/2023 |
| Legal Name of<br>Organization           | CASA Test | Executive Director<br>Approval      |           |
| Report City                             | Austin    | Executive Director<br>Approval Date |           |
|                                         |           | Status                              | Created   |

## **POPULATION DEMOGRAPHICS**

| Individuals/Victims                       |                                |  |
|-------------------------------------------|--------------------------------|--|
| TOTAL Number Indv                         | NEW Number Indv                |  |
| TOTAL number<br>anonymous contacts        | Cannot track new individuals   |  |
| Race/Ethnicity - Count NEW victims of     | only once.                     |  |
| American<br>Indian/Alaska Native          | White Non-<br>Latino/Caucasian |  |
| Asian                                     | Some other race                |  |
| Black/African<br>American                 | Multiple races                 |  |
| Hispanic or Latino                        | Race/Ethnicity Not<br>Reported |  |
| Native Hawaiian/Other<br>Pacific Islander | Race/Ethnicity Not<br>Tracked  |  |
| Gender - Gender identity for NEW vic      | tims.                          |  |
| Male                                      | Gender Not Reported            |  |
| Other Gender                              | Gender Not Tracked             |  |
| Female                                    | Other Gender<br>Explanation    |  |
| Age - Age for NEW victims.                |                                |  |
| 12 Years and Younger                      | 60 Years and Older             |  |
| 13 Years to 17 Years                      | Age Not Reported               |  |
| 18 Years to 24 Years                      | Age Not Tracked                |  |
| 25 Years to 59 Years                      |                                |  |
|                                           |                                |  |

# **Types of Victimization**

| Adult Physical                                | Human Trafficking: Sex                         |
|-----------------------------------------------|------------------------------------------------|
| Assault                                       | ······································         |
| Adult Sexual Assault                          | Identity<br>Theft/Fraud/Financial<br>Crime     |
| Adults Sexual<br>Abuse/Assault as<br>Children | Kidnapping<br>(noncustodial)                   |
| Arson                                         | Kidnapping (custodial)                         |
| Bullying (Verbal,<br>Cyber, Physical)         | Mass Violence<br>(Domestic/International)      |
| Burglary                                      | Other Vehicular<br>Victimization               |
| Child Physical Abuse 🗾<br>or Neglect          | Robbery                                        |
| Child Pornography                             | Stalking/Harassment                            |
| Child Sexual<br>Abuse/Assault                 | Survivors of Homicide<br>Victims               |
| Domestic and/or<br>Family Violence            | Teen Dating<br>Victimization                   |
| DUI/DWI Incidents                             | Terrorism<br>(Domestic/International)          |
| Elder Abuse or<br>Neglect                     | Other Victimization                            |
| Hate Crime                                    | Other Victimization<br>Explanation             |
| Hate Crime<br>Explanation                     | More Than One Type of<br>Victimization         |
| Human Trafficking:<br>Labor                   |                                                |
| Special Classification of Vict                | ims                                            |
| Dear/Hard of Hearing                          | Victims with<br>Disabilities                   |
| Homeless                                      | Victims with Limited<br>English Proficiency    |
| mmigrants/Refugees/Asylum<br>Seekers          | Other Special<br>Classification                |
| LGBTQ                                         | Other Special<br>Classification<br>Explanation |
| Veterans                                      |                                                |
| DIRECT SERVICES - Provide                     | d by CASA. 🧧                                   |
| Assist Victim<br>Compensation<br>Application  |                                                |

Information and Referral

| Information and Referral - Number of                                                                  | INSTANCES.                                                                           |
|----------------------------------------------------------------------------------------------------|--------------------------------------------------------------------------------------|
| Criminal Justice<br>Process                                                                           | Other Victim Service<br>Programs                                                     |
| Victim Rights                                                                                         | Other Services, Supports, Resources                                                  |
| Personal Advocacy/Accompaniment - Personal dvocacy/Accompaniment                                      | · Number of VICTIMS receiving.                                                       |
|                                                                                                    |                                                                                      |
| Personal Advocacy/Accompaniment -                                                                     | Number of INSTANCES.                                                                 |
| Emergency Medical<br>Care                                                                             | Immigration<br>Assistance                                                            |
| Advocacy Medical<br>Forensic Exam                                                                     | Employer, Creditor, 🧾                                                                |
| Law Enforcement<br>Interview                                                                          | Child or Dependent<br>Care                                                           |
| Individual Advocacy 😑                                                                                 | Transportation<br>Assistance                                                         |
| Perform Medical<br>Forensic Exam                                                                      | Interpreter Services                                                                 |
| Emotional Support or Safety Services<br>Emotional Support or<br>Safety Services                       | - Number of VICTIMS receiving.                                                       |
| Emotional Support or Safety Services                                                                  | - Number of INSTANCES.                                                               |
| Crisis Intervention                                                                                   | Individual Counseling                                                                |
| Hot Line/Crisis Line<br>Counseling                                                                    | Support Groups                                                                       |
| On-Scene Crisis<br>Response                                                                           | Other Therapy                                                                        |
|                                                                                                    | Emergency Financial<br>Assistance                                                    |
| Shelter/Housing Services - Number of                                                                  | f VICTIMS receiving.                                                                 |
| Shelter/Housing Services                                                                              |                                                                                      |
| Shelter/Housing Services - Number of                                                                  | f INSTANCES.                                                                         |
| Emergency Shelter or<br>Safe House                                                                    | Transitional Housing                                                                 |
|                                                                                                    | Relocation Assistance                                                                |
| Criminal/Civil Justice System Assista                                                                 | nce - Number of VICTIMS receiving.                                                   |
| Criminal/Civil Jutice System Assistance                                                               |                                                                                      |
| Emergency Shelter or<br>Safe House<br>Criminal/Civil Justice System Assistan<br>Criminal/Civil Jutice | Transitional Housing<br>Relocation Assistance<br>Ince - Number of VICTIMS receiving. |

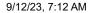

Notification of **Criminal Justice Events** 

Victim Impact **Statement Assistance** 

> Assistance with Restitution

**Civil Legal** Protection/Restraining Order

**Civil Legal Family Law** 

#### ADDITIONAL INFORMATION Number Requests for **Challenges Victim** Services Unmet Assist Program Faced **Please Explain:** Services Needed but **Could Not Provide Survey Clients for** Feedback on Services? Number of Surveys Distributed Number of Surveys Completed STATE PERFORMANCE MEASURES **Casework: Hours CVC Applications:** Delivered by Individuals Receiving EMPLOYEES **Casework: Hours** Counseling/Therapy: Delivered by Individuals Assessed VOLUNTEERŚ **Casework: Individuals Trauma-Informed** Receiving **Therapy: Inds** Receiving **Counseling: Hours** Care Teams: Individuals Receiving Delivered **Counseling: Individuals Peer Support** Receiving (General): Inds Receiving Equipment/Tech: Public Outreach: Individuals Equipped Individuals Attending Equipment/Tech: Public Outreach: **Organizations Using Sessions Held** Legal Assistance: Hours **Referrals: Individuals** Delivered Referred Legal Assistance: Sexual Assault Exams Individuals Receiving by SANE Professional **Sexual Assault Exams Development:Hours** by Other Received Advocacy Criminal **Technical Assistance:** Justice System **Hours Received** Advocacy Medical Care:

2023Q3-99 ~ Salesforce - Enterprise Edition

**Other Emergency Justice** Assistance

**Immigration Assistance** 

**Prosecution Interview** 

Law Enforcement Interview

Criminal Advocacy/Accompaniment

**Other Legal Advice** 

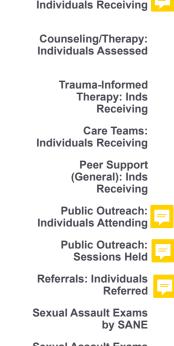

**Training: Hours** Received

Inds Receiving

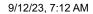

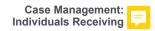

Casework/Support/Care: Inds Assessed

> Protective Orders: Individuals Receiving

## **System Information**

Created By Brandi Goen, 9/12/2023 7:06 AM

Last Modified By Brandi Goen, 9/12/2023 7:06 AM

Copyright © 2000-2023 salesforce.com, inc. All rights reserved.

2023Q3-99 ~ Salesforce - Enterprise Edition

Training: Individuals Receiving

Safety Plan Assistance: Victims Assisted